?

?

On suppose que la masse (en kg), X d'un bébé à la naissance suit la loi normale de paramètre  $m = 3,35$ et  $\sigma^2 = 0,1089$ 

1°) Déterminer la probabilité qu'un bébé pèse à la naissance entre 3 kg et 4 kg (arrondie au millième) 2°) a) Déterminer la probabilité qu'un bébé pèse à la naissance moins de 3 kg (arrondie au millième) 2°) b) Déterminer la probabilité qu'un bébé pèse à la naissance plus de 4 kg (arrondie au millième) 3°) Déterminer la masse  $m_1$  tel que la probabilité qu'un bébé à la naissance pèse moins de  $m_1$  est de 0,95.

## **1°) Probabilité de l'événement "3 < < 4"**

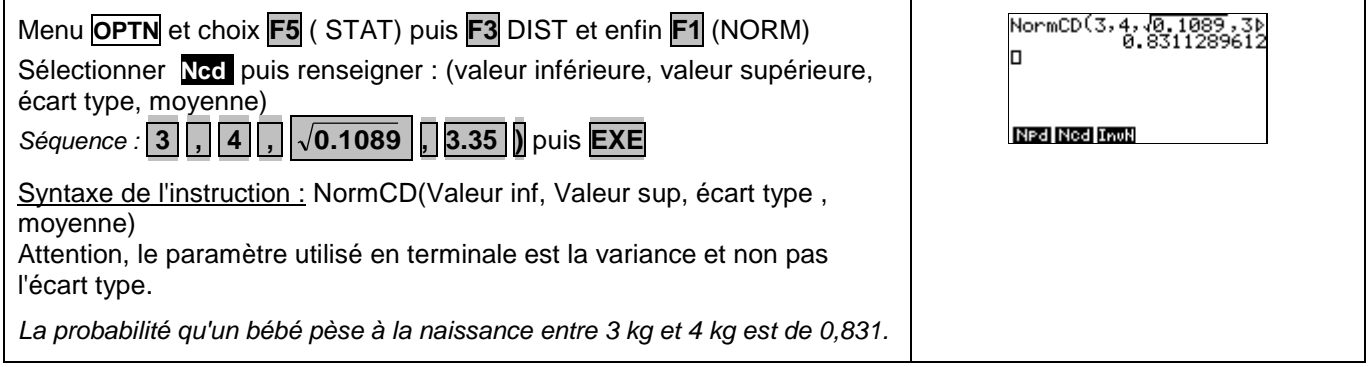

#### **2°) Probabilité des événements "<3" et ">4"**

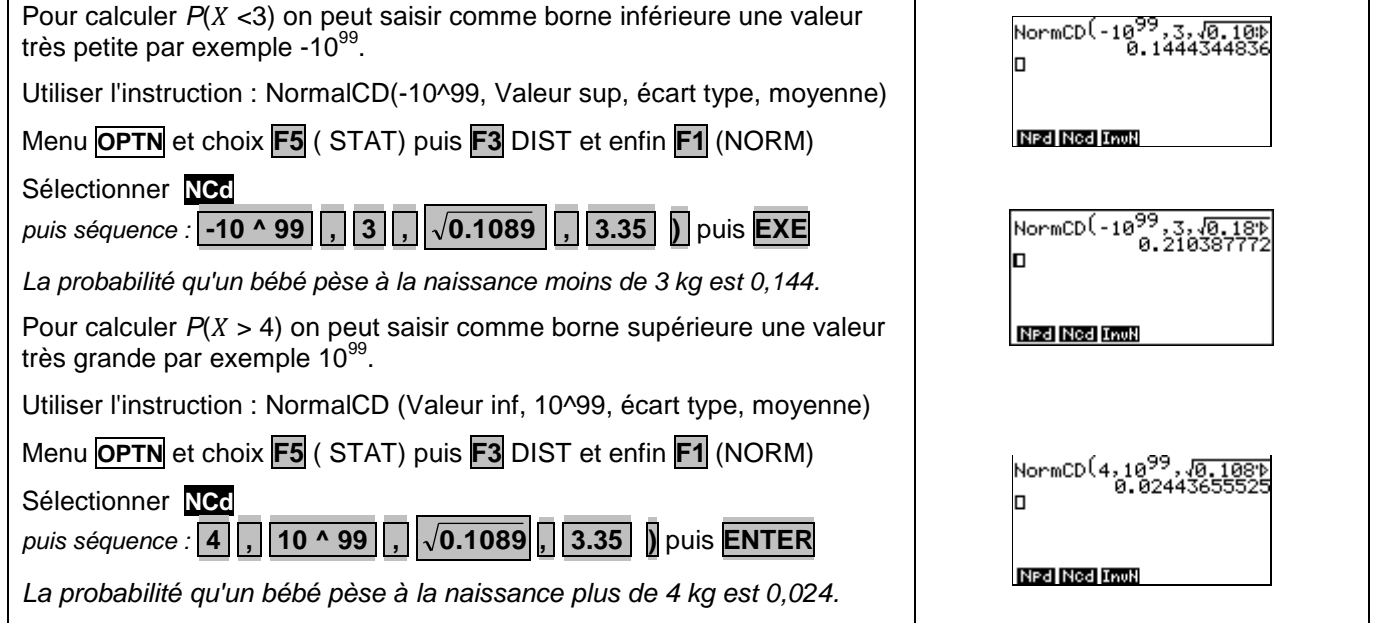

## Déterminer  $m_1$  tel que P( $X < m_1$ ) = 0,95

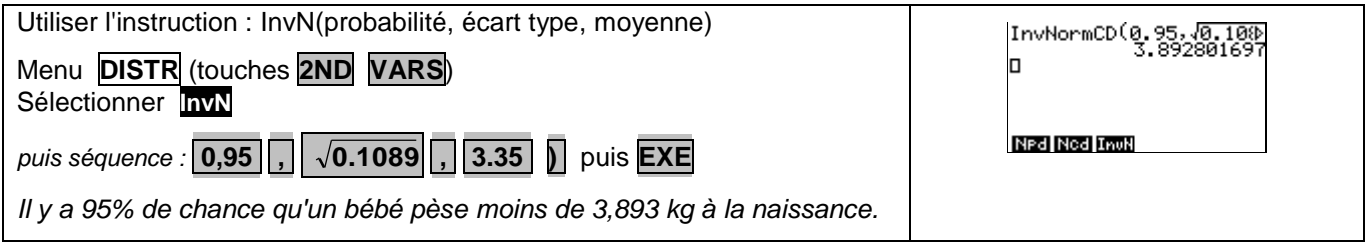

# **Compléments**

**Obtenir la représentation graphique de la fonction de densité de** 

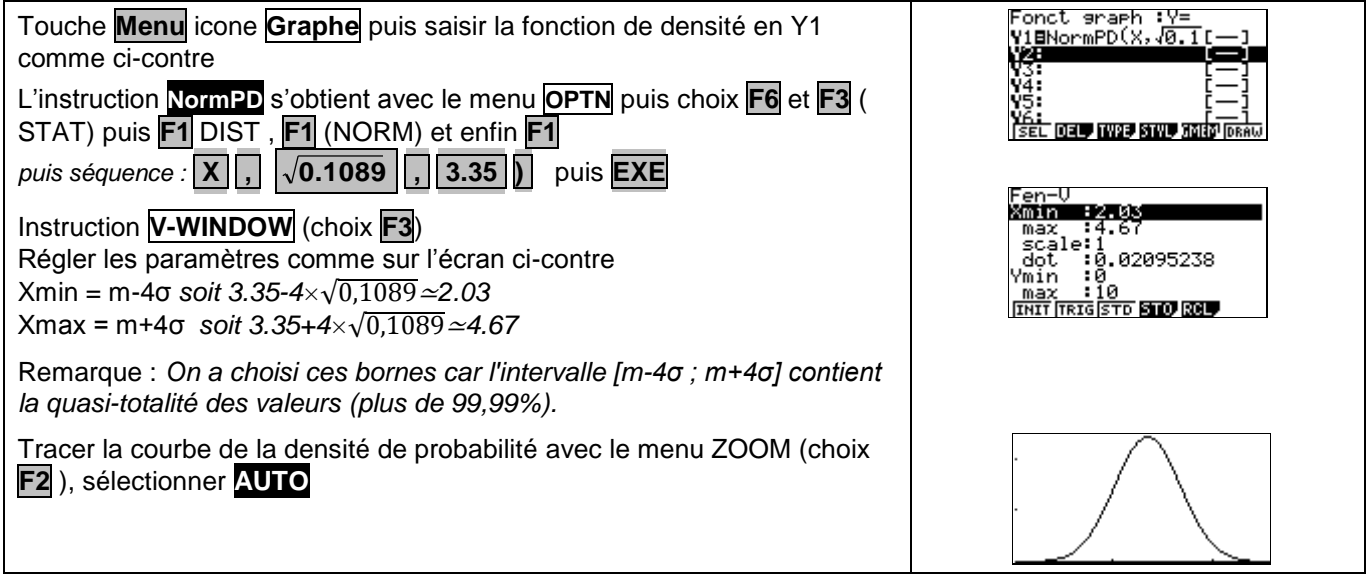

## **Probabilité de l'événement "3 <** *X* **< 4" en utilisant la fonction de densité et les intégrales**

Instruction **G-Solv** (touches **SHIFT F5** ) puis choix **F6** ; **F3** pour l'instruction  $\sqrt{dx}$ 

Saisir la borne Inférieure, 3 puis **EXE** et la borne supérieure, 4 puis **EXE** .

*On retrouve la probabilité calculée auparavant.*

# **Commentaires**

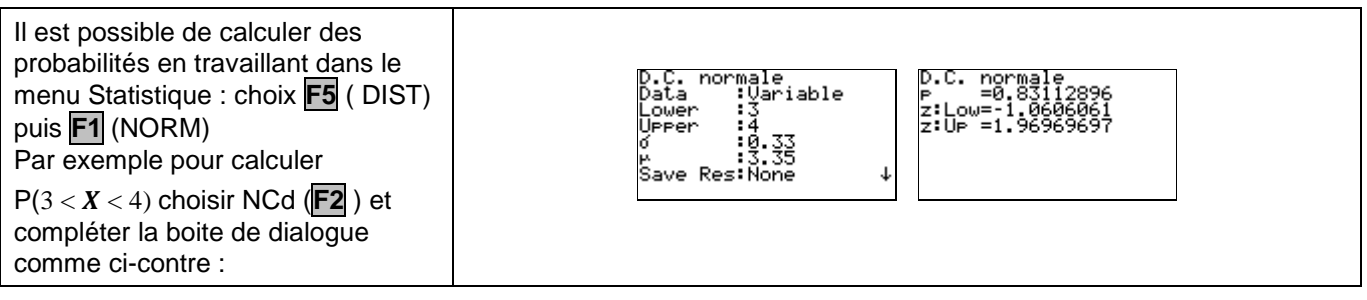

 $\overline{\phantom{a}}$ 

V1=NormPD(X,(10.1089) Définir<br>limite inférieure<br>X:3

Pour obtenir les valeurs de  $P(X<3)$  et  $P(X>4)$ , on a calculé  $P(-10^{99} < X < 3)$  et  $P(4 < X < 10^{99})$ , l'erreur commise étant négligeable.

A la place de -10<sup>99</sup>(respectivement 10<sup>99</sup>), on peut mettre la valeur *m* ─ 4σ (respectivement *m* + 4σ).